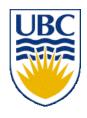

# University of British Columbia CPSC 314 Computer Graphics Jan-Apr 2007

Tamara Munzner

Vision/Color II, Virtual Trackball

Week 5, Wed Feb 7

http://www.ugrad.cs.ubc.ca/~cs314/Vjan2007

#### Reading for Last Time & Today

RB Chap Color

- FCG Sections 3.2-3.3
- FCG Chap 20 Color
- FCG Sections 21.2.2, 21.2.4

#### **Reading for Next Time**

- FCG Chap 3 Raster Algorithms
  - (except 3.2-3.4, 3.8)
- FCG Section 2.11 Triangles

#### **Midterm News**

- midterm next time (Friday Feb 9)
  - closed book, no calculators
  - allowed to have one page of notes
    - handwritten, one side of 8.5x11" sheet
  - this room (DMP 301), 10-10:50
  - material covered
    - transformations, viewing/projection
  - sit where there is an exam
  - cell phones off

### Review: RGB Component Color

- simple model of color using RGB triples
- component-wise multiplication
  - (a0,a1,a2) \* (b0,b1,b2) = (a0\*b0, a1\*b1, a2\*b2)

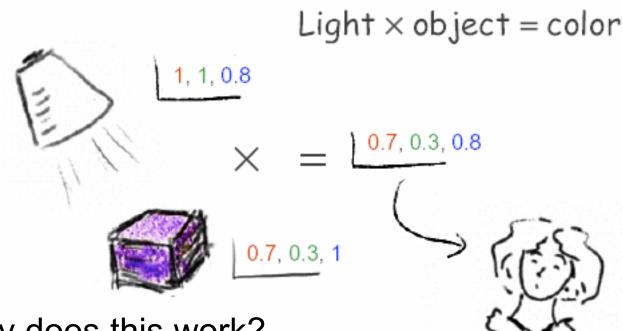

- why does this work?
  - must dive into light, human vision, color spaces

#### **Review: Trichromacy and Metamers**

- three types of cones
- color is combination of cone stimuli
  - metamer: identically perceived color caused by very different spectra

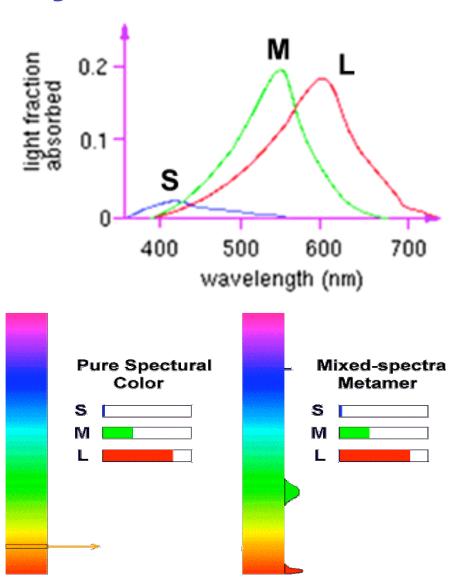

# Review: Measured vs. CIE Color Spaces

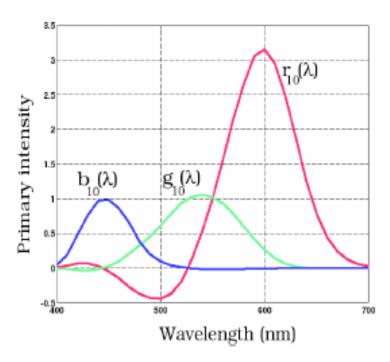

- measured basis
  - monochromatic lights
  - physical observations
  - negative lobes

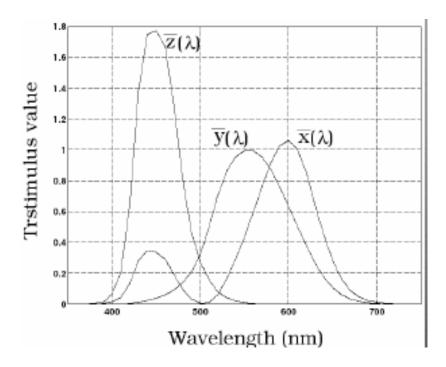

- transformed basis
  - "imaginary" lights
  - all positive, unit area
  - Y is luminance

#### **Review: Chromaticity Diagram and Gamuts**

- plane of equal brightness showing chromaticity
- gamut is polygon, device primaries at corners
  - defines reproducible color range

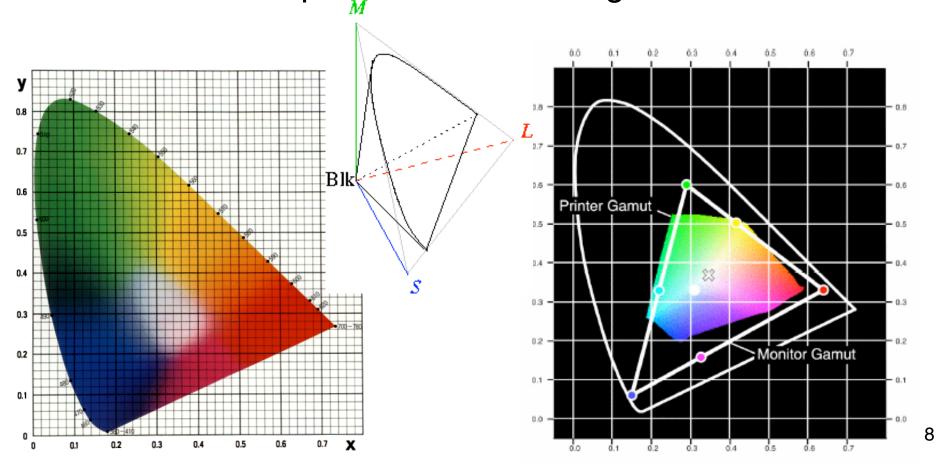

### Review: RGB Color Space (Color Cube)

- define colors with (r, g, b) amounts of red, green, and blue
  - used by OpenGL
  - hardware-centric

- RGB color cube sits within CIE color space
  - subset of perceivable colors
  - scale, rotate, shear cube

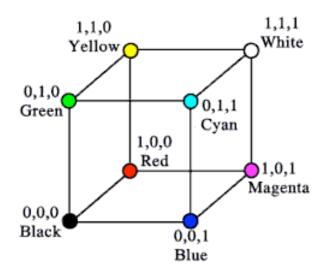

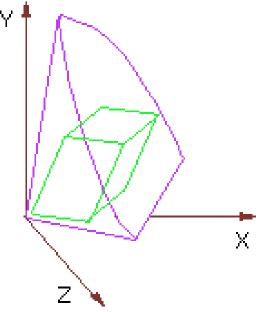

#### Vision/Color II

# **HSV Color Space**

- more intuitive color space for people
  - H = Hue
    - dominant wavelength, "color"
  - S = Saturation
    - how far from grey/white
  - V = Value
    - how far from black/white
    - aka brightness B, intensity I, lightness L

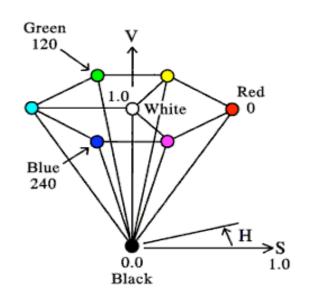

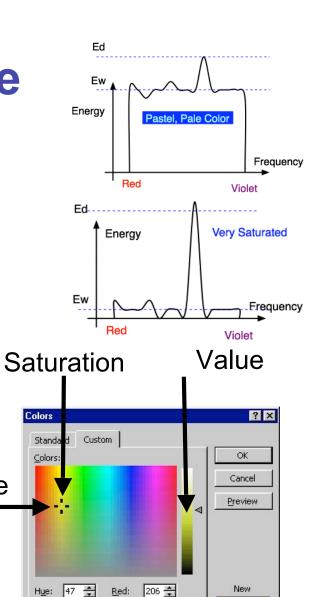

<u>G</u>reen: 218 <u>♣</u> <u>B</u>lue: 90 <del>♣</del>

Hue

#### **HSV** and **RGB**

- HSV/HSI conversion from RGB
  - not expressible in matrix

$$I = \frac{R + G + B}{3}$$
  $S = 1 - \frac{\min(R + G + B)}{I}$ 

$$H = \cos^{-1} \left[ \frac{\frac{1}{2} [(R - G) + (R - B)]}{\sqrt{(R - G)^2 + (R - B)(G - B)}} \right]$$

#### **YIQ Color Space**

- color model used for color TV
  - Y is luminance (same as CIE)

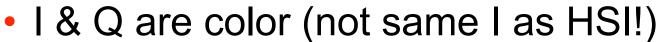

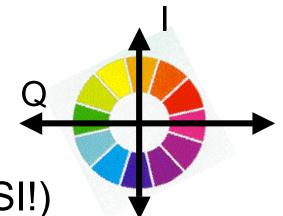

- use Y only for B/W backwards compatibility
- conversion from RGB is linear

$$\begin{bmatrix} Y \\ I \\ Q \end{bmatrix} = \begin{bmatrix} 0.30 & 0.59 & 0.11 \\ 0.60 & -0.28 & -0.32 \\ 0.21 & -0.52 & 0.31 \end{bmatrix} \begin{bmatrix} R \\ G \\ B \end{bmatrix}$$

- green much lighter than red
- red lighter than blue

# **Luminance vs. Intensity**

- luminance
  - Y of YIQ
  - 0.299R + 0.587G + 0.114B
- intensity/brightness
  - I/V/B of HSI/HSV/HSB
  - 0.333R + 0.333G + 0.333B

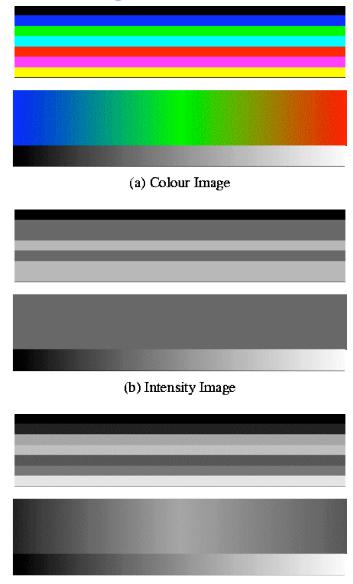

#### **Opponent Color**

- definition
  - achromatic axis
  - R-G and Y-B axis
  - separate lightness from chroma channels
- first level encoding
  - linear combination of LMS
  - before optic nerve
  - basis for perception
  - defines "color blindness"

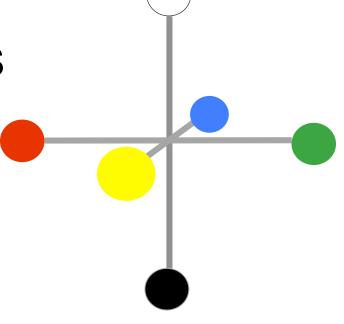

#### vischeck.com

simulates color vision deficiencies

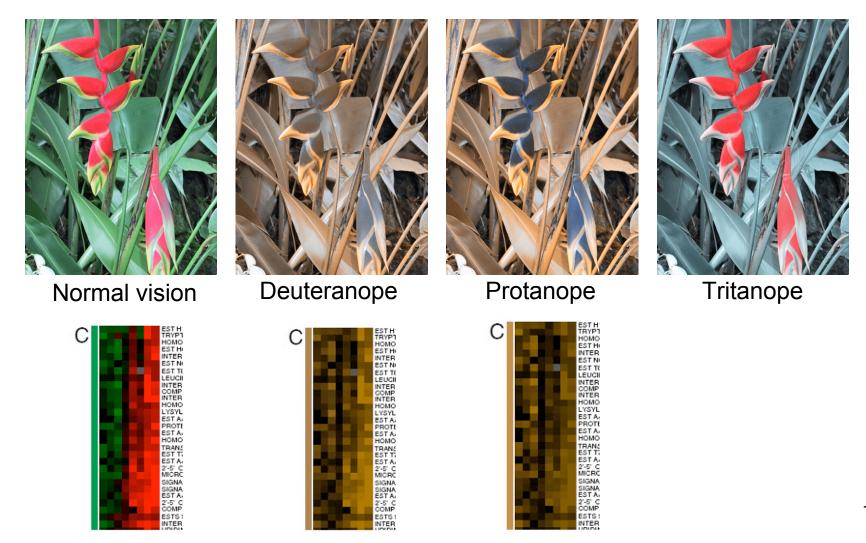

#### Adaptation, Surrounding Color

- color perception is also affected by
  - adaptation (move from sunlight to dark room)
  - surrounding color/intensity:
    - simultaneous contrast effect

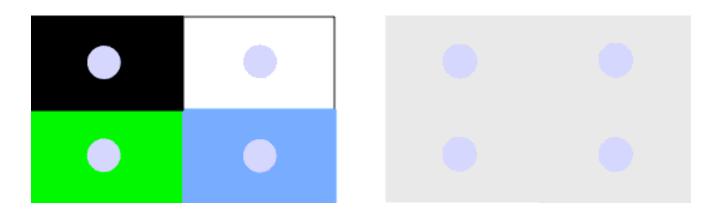

# **Color/Lightness Constancy**

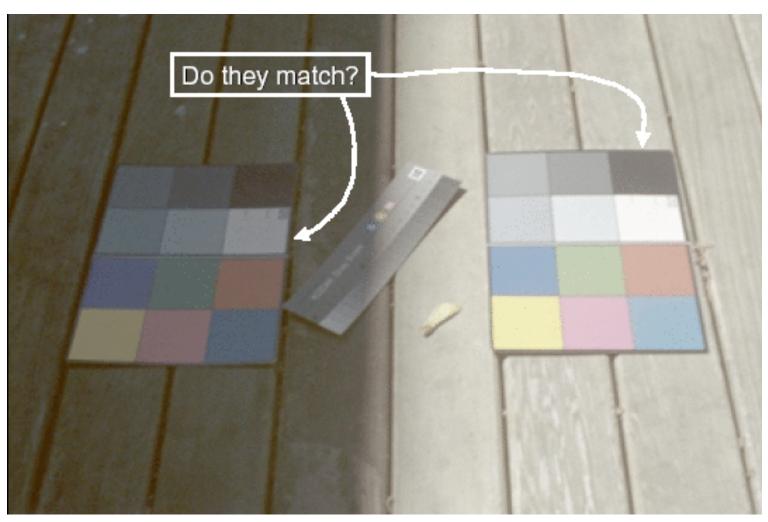

Image courtesy of John McCann

# **Color/Lightness Constancy**

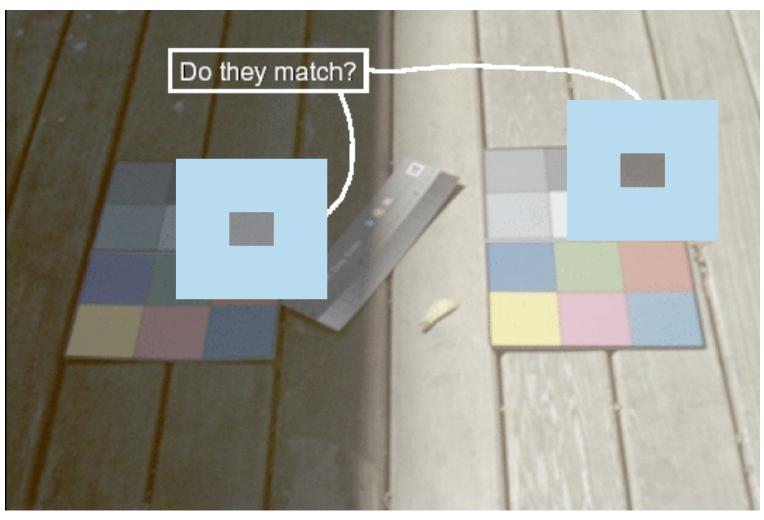

Image courtesy of John McCann

# **Color Constancy**

- automatic "white balance" from change in illumination
- vast amount of processing behind the scenes!
- colorimetry vs. perception

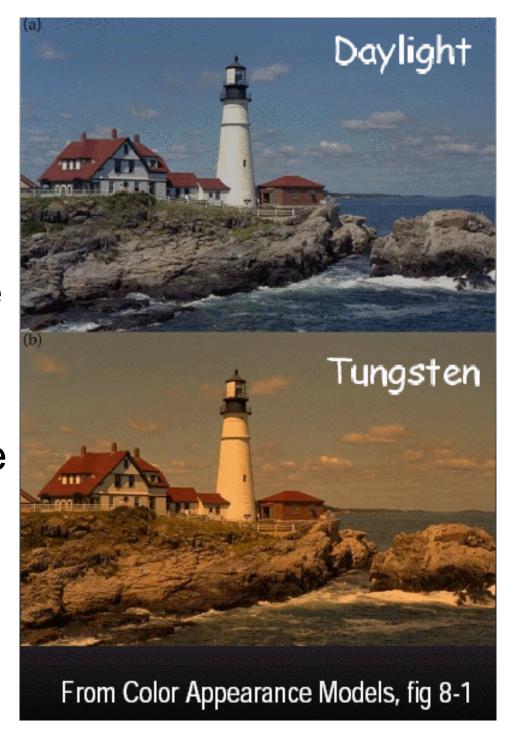

#### **Stroop Effect**

say what the color is as fast as possible

- red
- blue
- orange
- purple
- green

#### **Stroop Effect**

- blue
- green
- purple
- red
- orange

interplay between cognition and perception

#### **Virtual Trackball**

#### Virtual Trackball

- interface for spinning objects around
  - drag mouse to control rotation of view volume
    - orbit/spin metaphor
    - vs. flying/driving with lookat
- rolling glass trackball
  - center at screen origin, surrounds world
  - hemisphere "sticks up" in z, out of screen
  - rotate ball = spin world

#### Virtual Trackball

- know screen click: (x, 0, z)
- want to infer point on trackball: (x,y,z)
  - ball is unit sphere, so ||x, y, z|| = 1.0
  - solve for y

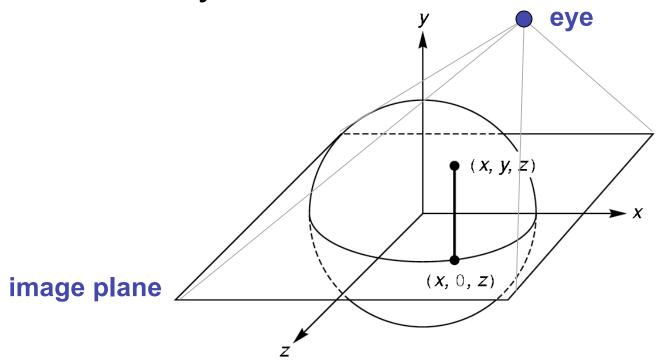

#### **Trackball Rotation**

- correspondence:
  - moving point on plane from (x, 0, z) to (a, 0, c)
  - moving point on ball from  $\mathbf{p_1} = (x, y, z)$  to  $\mathbf{p_2} = (a, b, c)$
- correspondence:
  - translating mouse from p₁ (mouse down) to p₂ (mouse up)
  - rotating about the axis n = p<sub>1</sub> x p<sub>2</sub>

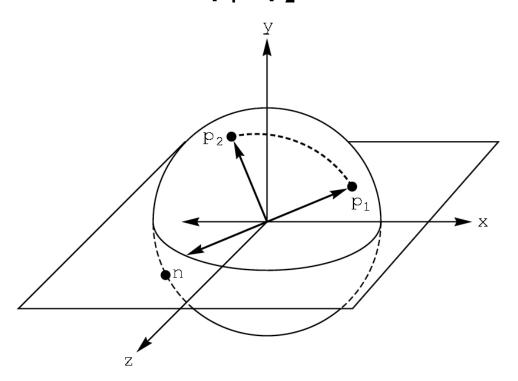

#### **Trackball Computation**

- user defines two points
  - place where first clicked  $p_1 = (x, y, z)$
  - place where released p<sub>2</sub> = (a, b, c)
- create plane from vectors between points, origin
  - axis of rotation is plane normal: cross product
    - $(p_1 o) \times (p_2 o)$ :  $p_1 \times p_2$  if origin = (0,0,0)
  - amount of rotation depends on angle between lines
    - $p_1 \cdot p_2 = |p_1| |p_2| \cos \theta$
    - $|p_1 \times p_2| = |p_1| |p_2| \sin \theta$
- compute rotation matrix, use to rotate world